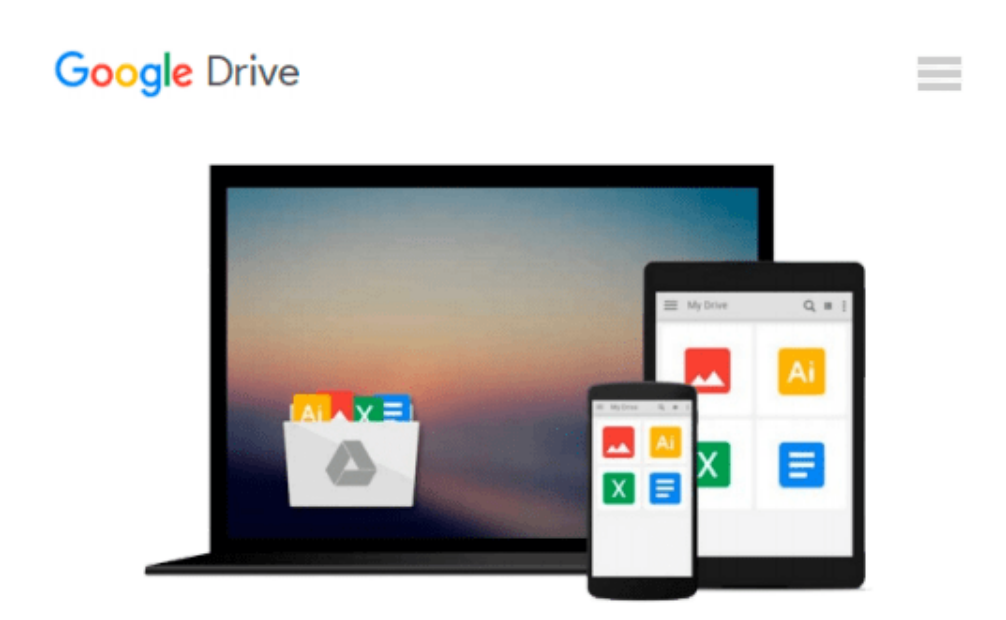

# **Powerful PowerPoint for Educators: Using Visual Basic for Applications to Make PowerPoint Interactive by David M. Marcovitz (2004-03-30)**

*David M. Marcovitz;*

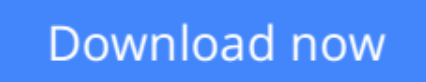

[Click here](http://ijos.club/go/read.php?id=B019L5S2CC) if your download doesn"t start automatically

## **Powerful PowerPoint for Educators: Using Visual Basic for Applications to Make PowerPoint Interactive by David M. Marcovitz (2004-03-30)**

David M. Marcovitz;

**Powerful PowerPoint for Educators: Using Visual Basic for Applications to Make PowerPoint Interactive by David M. Marcovitz (2004-03-30)** David M. Marcovitz;

**[Download](http://ijos.club/go/read.php?id=B019L5S2CC)** [Powerful PowerPoint for Educators: Using Visual Ba ...pdf](http://ijos.club/go/read.php?id=B019L5S2CC)

**[Read Online](http://ijos.club/go/read.php?id=B019L5S2CC)** [Powerful PowerPoint for Educators: Using Visual ...pdf](http://ijos.club/go/read.php?id=B019L5S2CC)

**Download and Read Free Online Powerful PowerPoint for Educators: Using Visual Basic for Applications to Make PowerPoint Interactive by David M. Marcovitz (2004-03-30) David M. Marcovitz;**

#### **From reader reviews:**

#### **Matthew Williams:**

Why don't make it to be your habit? Right now, try to ready your time to do the important action, like looking for your favorite publication and reading a guide. Beside you can solve your long lasting problem; you can add your knowledge by the guide entitled Powerful PowerPoint for Educators: Using Visual Basic for Applications to Make PowerPoint Interactive by David M. Marcovitz (2004-03-30). Try to make book Powerful PowerPoint for Educators: Using Visual Basic for Applications to Make PowerPoint Interactive by David M. Marcovitz (2004-03-30) as your pal. It means that it can to get your friend when you sense alone and beside that of course make you smarter than before. Yeah, it is very fortuned in your case. The book makes you far more confidence because you can know almost everything by the book. So , let's make new experience and knowledge with this book.

#### **Erwin Fast:**

As people who live in the actual modest era should be up-date about what going on or details even knowledge to make them keep up with the era which is always change and make progress. Some of you maybe will certainly update themselves by examining books. It is a good choice for yourself but the problems coming to a person is you don't know what one you should start with. This Powerful PowerPoint for Educators: Using Visual Basic for Applications to Make PowerPoint Interactive by David M. Marcovitz (2004-03-30) is our recommendation so you keep up with the world. Why, since this book serves what you want and wish in this era.

#### **Brian Register:**

This Powerful PowerPoint for Educators: Using Visual Basic for Applications to Make PowerPoint Interactive by David M. Marcovitz (2004-03-30) is great publication for you because the content that is certainly full of information for you who also always deal with world and also have to make decision every minute. This specific book reveal it info accurately using great manage word or we can claim no rambling sentences included. So if you are read it hurriedly you can have whole details in it. Doesn't mean it only will give you straight forward sentences but tough core information with beautiful delivering sentences. Having Powerful PowerPoint for Educators: Using Visual Basic for Applications to Make PowerPoint Interactive by David M. Marcovitz (2004-03-30) in your hand like having the world in your arm, data in it is not ridiculous 1. We can say that no publication that offer you world inside ten or fifteen second right but this publication already do that. So , this is certainly good reading book. Hey Mr. and Mrs. busy do you still doubt which?

#### **Michael Mantz:**

What is your hobby? Have you heard that will question when you got college students? We believe that that problem was given by teacher to their students. Many kinds of hobby, Everybody has different hobby. And

also you know that little person just like reading or as reading through become their hobby. You need to understand that reading is very important along with book as to be the factor. Book is important thing to incorporate you knowledge, except your personal teacher or lecturer. You see good news or update in relation to something by book. Different categories of books that can you decide to try be your object. One of them is this Powerful PowerPoint for Educators: Using Visual Basic for Applications to Make PowerPoint Interactive by David M. Marcovitz (2004-03-30).

## **Download and Read Online Powerful PowerPoint for Educators: Using Visual Basic for Applications to Make PowerPoint Interactive by David M. Marcovitz (2004-03-30) David M. Marcovitz; #SP1XCWNGFLE**

### **Read Powerful PowerPoint for Educators: Using Visual Basic for Applications to Make PowerPoint Interactive by David M. Marcovitz (2004-03-30) by David M. Marcovitz; for online ebook**

Powerful PowerPoint for Educators: Using Visual Basic for Applications to Make PowerPoint Interactive by David M. Marcovitz (2004-03-30) by David M. Marcovitz; Free PDF d0wnl0ad, audio books, books to read, good books to read, cheap books, good books, online books, books online, book reviews epub, read books online, books to read online, online library, greatbooks to read, PDF best books to read, top books to read Powerful PowerPoint for Educators: Using Visual Basic for Applications to Make PowerPoint Interactive by David M. Marcovitz (2004-03-30) by David M. Marcovitz; books to read online.

### **Online Powerful PowerPoint for Educators: Using Visual Basic for Applications to Make PowerPoint Interactive by David M. Marcovitz (2004-03-30) by David M. Marcovitz; ebook PDF download**

**Powerful PowerPoint for Educators: Using Visual Basic for Applications to Make PowerPoint Interactive by David M. Marcovitz (2004-03-30) by David M. Marcovitz; Doc**

**Powerful PowerPoint for Educators: Using Visual Basic for Applications to Make PowerPoint Interactive by David M. Marcovitz (2004-03-30) by David M. Marcovitz; Mobipocket**

**Powerful PowerPoint for Educators: Using Visual Basic for Applications to Make PowerPoint Interactive by David M. Marcovitz (2004-03-30) by David M. Marcovitz; EPub**